## **Weekly meeting (02/05/2019)**

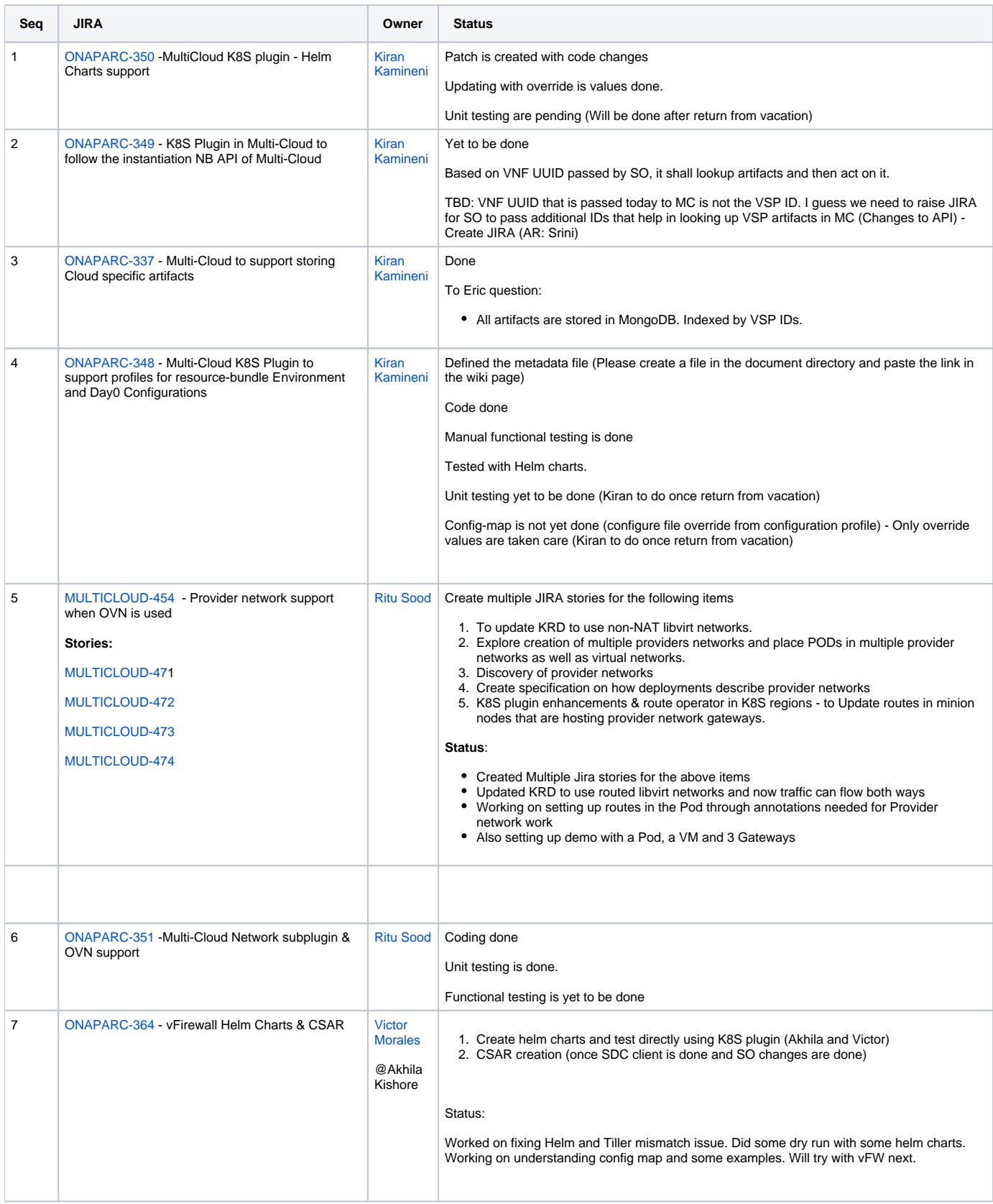

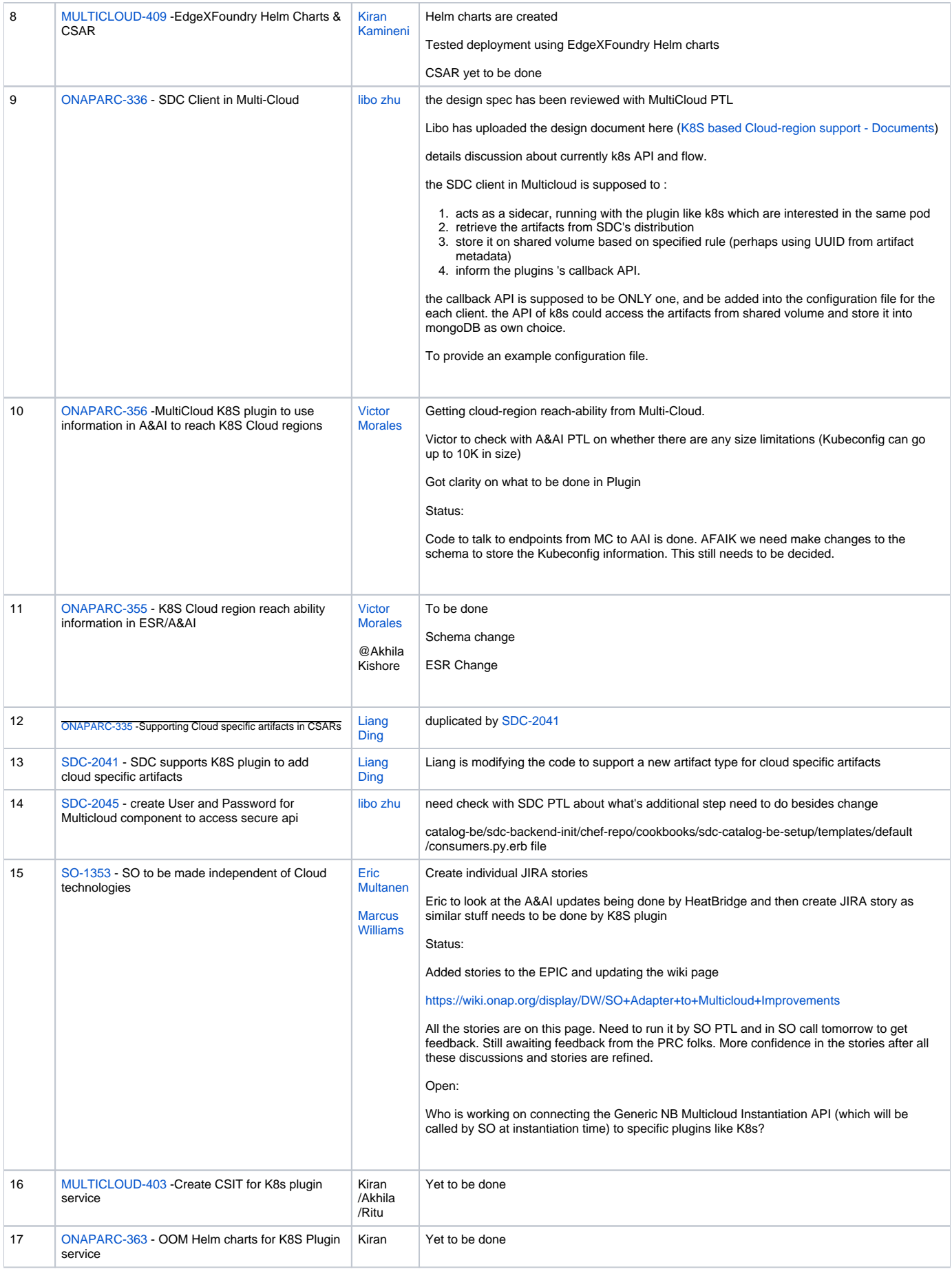

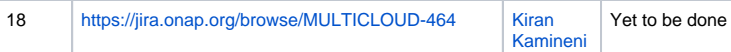